# **Free Sample Database - FreeSound**

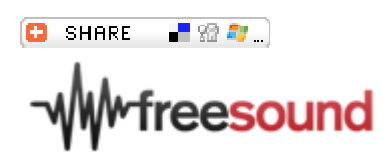

# Link al sito Freesound

Vai sul sito Freesound per vedere se puoi trovare suoni interessanti o leggi prima un breve tutorial.

# **Freesound**

Freesound è un vastissimo database di suoni in continua e rapida espansione, caricato e aggiornato da un gran numero di utenti sparsi in tutto il mondo. Come requisito per accedere a Freesound, gli utenti che caricano dei propri campioni devono accettare di concederli in licenza secondo una delle licenze Creative Commons che consentono l'utilizzo dei campioni da parte di altri utenti nelle proprie composizioni.

## **Il Campionamento – Utilizzo dei campioni provenienti da musica già registrata**

Molta della musica moderna fa uso di campioni provenienti da registrazioni già pubblicate. Questi campioni possono essere suoni, parti parlate, voci o parti e loop musicali. L'utilizzo di campioni provenienti da altre registrazioni è consentito per usi personali, mentre per poter pubblicare dei propri brani contenenti dei campioni soggetti a copyright estratti da lavori di altri artisti, è necessario ottenere i relativi permessi, seguendo un iter che può essere spesso lungo e dispendioso. Tuttavia, alcune delle musiche più belle e note, composte a partire dai primi anni ottanta, contengono dei campioni molto conosciuti e utilizzati con grande frequenza. Cercare un loop o un campione proveniente da uno dei propri brani preferiti può essere un buon modo per iniziare a creare un nuovo pezzo.

### **Creazione di nuovi suoni**

I suoni sono ovunque e il processo di creazione di nuovi suoni per le proprie composizioni è limitato solamente dalla propria creatività e dal tempo che si ha a disposizione. Con un microfono e un registratore MP3 si dispone di un'attrezzatura leggera e semplice da usare per la registrazione di suoni d'ambiente come il canto degli uccelli, il clacson delle automobili, gli artisti di strada (dopo aver chiesto loro il permesso) e qualsiasi altro tipo di suono. Il database Freesound (vedere sopra) contiene un'ampia varietà di suoni d'ambiente, registrati, caricati e pronti all'uso. Gli strumenti musicali costituiscono indubbiamente un'altra grande fonte di campioni per la creazione di musica. Sono disponibili in commercio migliaia di pacchetti di campioni da utilizzare con i software di creazione musicale, contenenti un'enorme varietà di suoni di strumenti musicali di ogni genere. E' ovviamente anche possibile registrarne di propri. Per i musicisti che compongono con l'ausilio del computer, la fonte di suoni più comoda da utilizzare è sicuramente costituita dai sintetizzatori software, i quali sono molto spesso inclusi con i software di produzione musicale oppure sono disponibili separatamente.

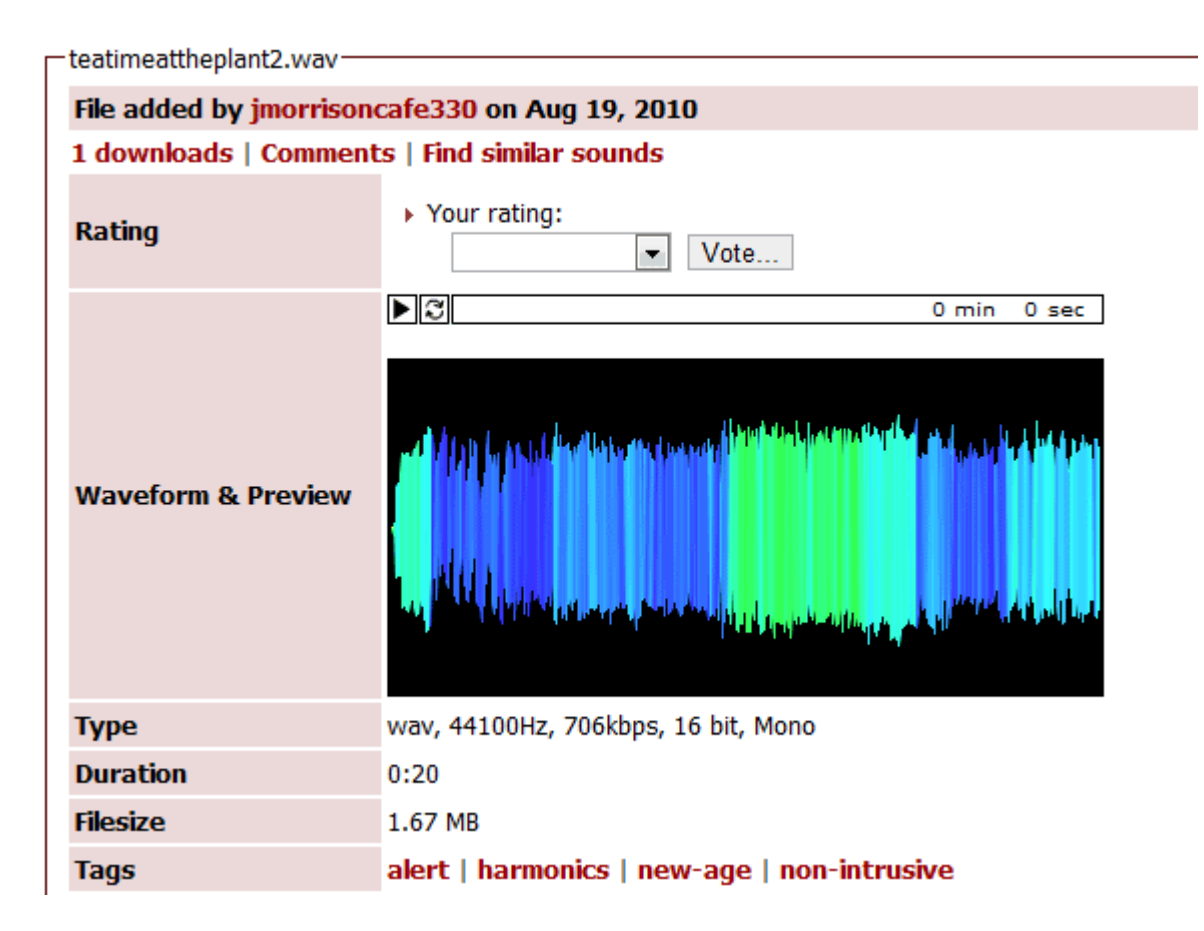

### **Usare il Database Freesound**

Aprite la pagina Freesound in un'altra finestra o scheda del vostro browser in modo da poter seguire con maggiore comodità le azioni descritte in questa sezione: **http://freesound.org**

Tutti i suoni contenuti in Freesound sono stati caricati e messi a disposizione dagli utenti in modo che altri utenti possano utilizzarli nelle proprie composizioni. In Freesound è disponibile un'ampia varietà di suoni, da esplorare e da ascoltare, valutando di volta in volta il modo in cui questi possano essere utilizzati all'interno delle proprie composizioni.

Per scaricare i campioni di Freesound è necessario creare un account e quindi accedere alla propria e-mail per confermarne l'attivazione.

Per caricare i suoni in Freesound è necessario accettare i termini e le condizioni della licenza Creative Commons Sampling Plus, la quale consente di utilizzare i suoni e pubblicare dei lavori che li contengono, a patto che vengano citati gli autori dei campioni utilizzati. In pratica ciò significa che se pubblicate un vostro lavoro su internet dovrete citare gli autori dei campioni utilizzati sul vostro sito web. Fate clic su "I agree to these terms" per proseguire nel processo di registrazione. Il form che segue può sembrare complicato ma per entrare in Freesound è sufficiente completare le seguenti parti... **Username: E-mail address: Password: Confirm Password: Confirmation code:** Una volta completato questo passaggio, Freesound vi invierà un'email contenente un link da cui potrete confermare la vostra registrazione: fate clic sul link e il gioco è fatto!

### **Ricerca dei campioni in Freesound**

La ricerca dei campioni in Freesound può richiedere parecchio tempo dato che nel database ne sono disponibili a migliaia; cercare e ascoltare i suoni può essere comunque molto divertente! Le modalità di ricerca sono estremamente semplici, ma per trovare esattamente i suoni desiderati è necessario inserire i termini corretti nel box di ricerca. Una volta che avete scaricato una selezione di campioni da Freesound, alcuni di essi andranno molto probabimente a far parte della vostra musica. Dato che tutti i campioni di Freesound sono coperti da copyright, sarà necessario pubblicare le informazioni relative ai campioni che andrete a utilizzare nei vostri brani, ad esempio sul vostro blog o pagina myspace. Freesound per comodità fornisce un elenco dei campioni che avete scaricato, ordinati per data, con tutto il relativo testo che si desidera visualizzare. Questa Attribution List è disponibile nel menu sulla sinistra.

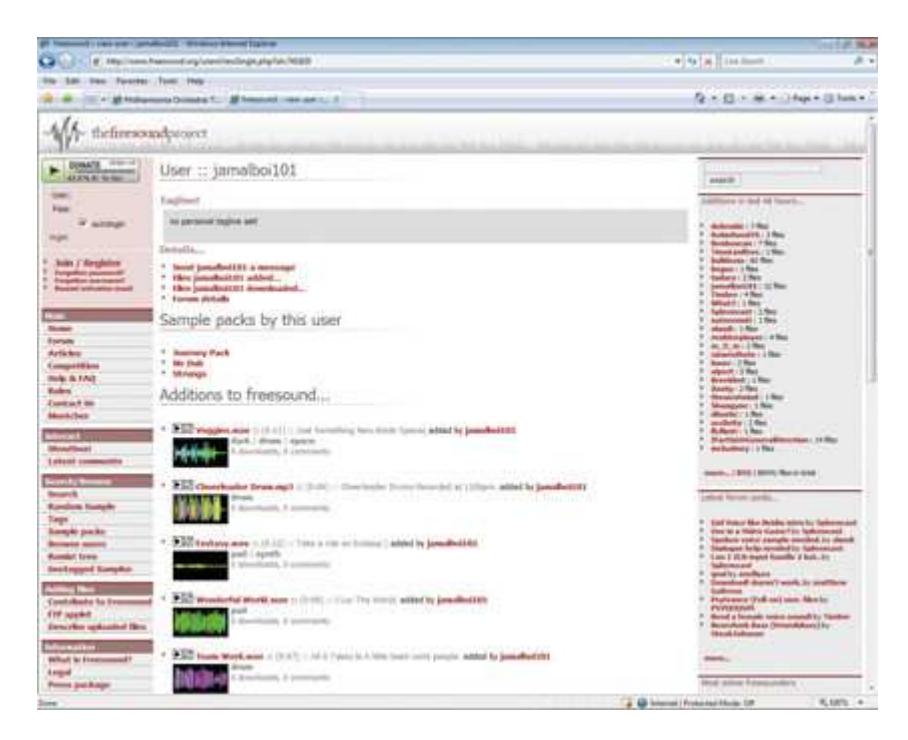